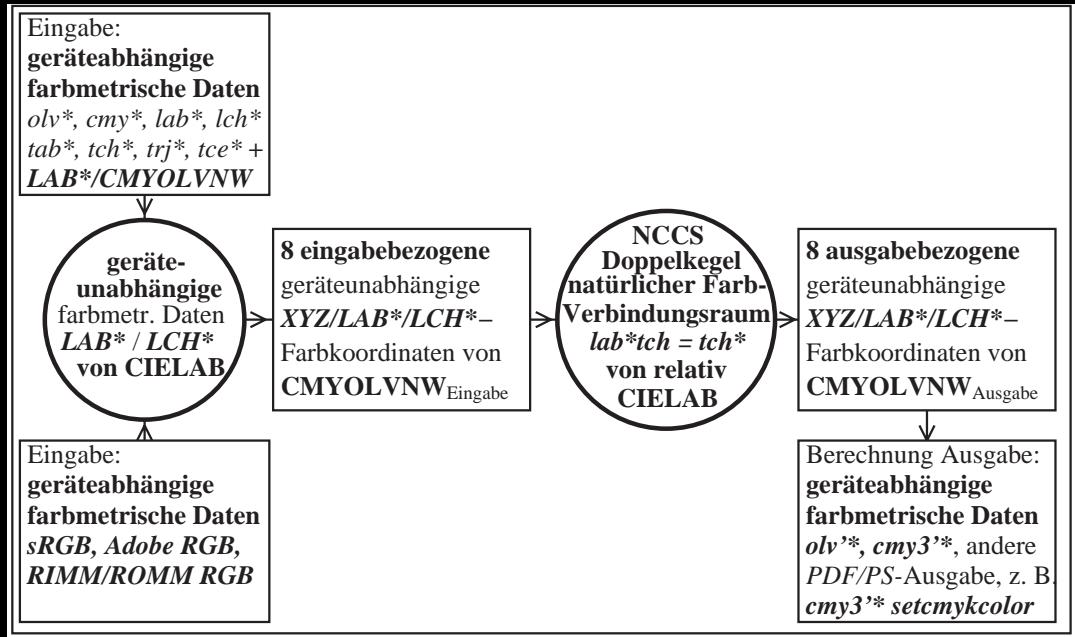

LG440−3, Transfer zu geräteunabhängigen *LAB\*/LCH\** Daten; Ausgabe über natürlichen Farbverbindungsraum *tab\*/tch\**